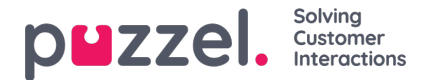

## **Weergave van wachtrijen**

Hulpmiddelfilters in het gebied Weergavewachtrijen beïnvloeden welke weergavewachtrijen de gebruiker te zien krijgt in het wachtrijoverzicht in de applicatie voor vertegenwoordigers. Dit geldt ook voor het tabblad Realtime en onder Weergave wachtrij-instellingen onder Services - Wachtrijen in het beheerportaal. Gebruikers waaraan een dergelijk filter is toegewezen, zullen alleen de display-wachtrijen in het filter zien, terwijl gebruikers zonder een dergelijk filter alle displaywachtrijen zullen zien. In de applicatie zien gebruikers mogelijk alleen relevante of actieve wachtrijen als Toon alleen relevante wachtrijen of Toon alleen actieve wachtrijen is ingesteld.